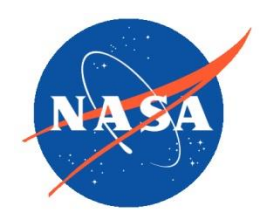

**National Aeronautics and Space Administration**

**Goddard Earth Sciences Data and Information Services Center (GES DISC)**

README Document for SRB/GEWEX Evapotranspiration (Penman-Monteith) Level-3 3-hour 0.5-degree

**Last Revised March 30, 2017**

Goddard Earth Sciences Data and Information Services Center (GES DISC) https://disc.gsfc.nasa.gov NASA Goddard Space Flight Center Code 610.2 Greenbelt, MD 20771 USA

## **Prepared By:**

Miaoling Liang and Ming Pan

Name GES DISC GSFC Code 610.2

Name Princeton University

Date

**Reviewed By:**

Bill Teng 01/27/17

Date

Bill Teng GES DISC NASA GSFC, Code 610.2

> **Goddard Space Flight Center Greenbelt, Maryland**

# Revision History

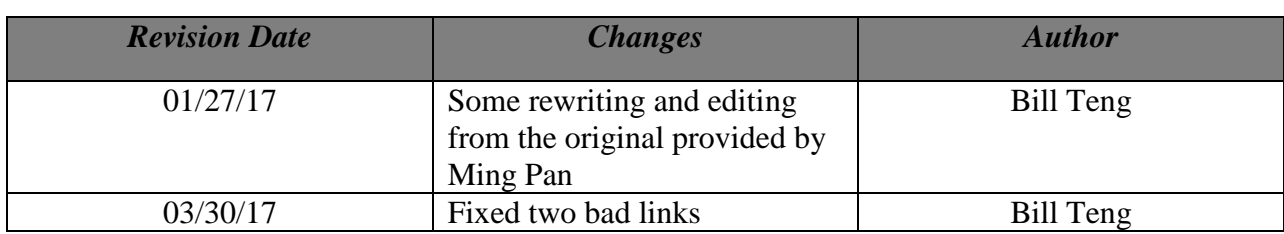

# **Table of Contents**

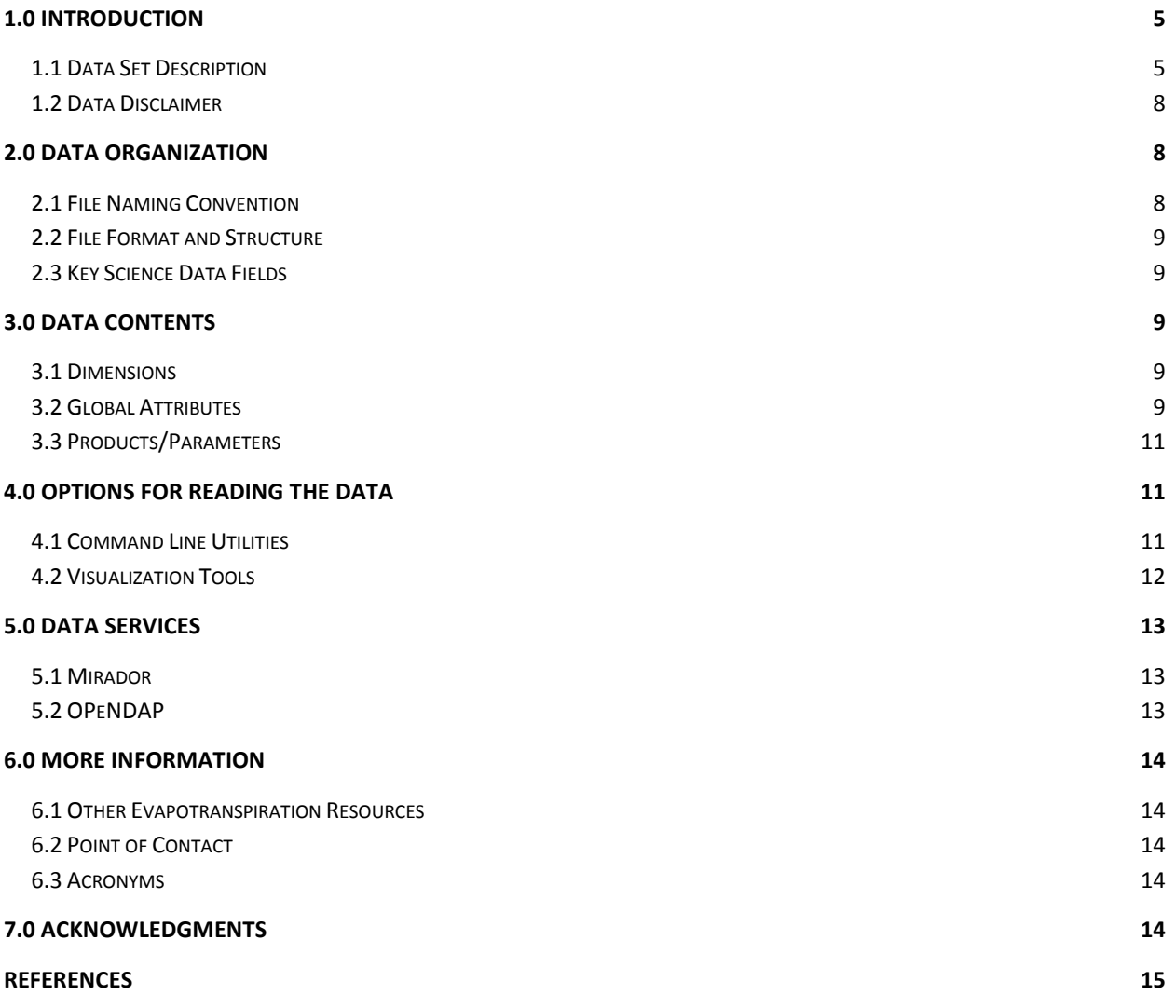

# <span id="page-4-0"></span>**1.0 Introduction**

This document provides basic information for using the SRB/GEWEX Evapotranspiration (Penman-Monteith) Level-3 3-hour 0.5-degree data set. This data set was generated with a focus on providing global scale land surface evapotranspiration estimates.

## <span id="page-4-1"></span>**1.1 Data Set Description**

The SRB/GEWEX Evapotranspiration (Penman-Monteith) Level-3 3-hour 0.5-degree data set was created as part of the "Developing Consistent Earth System Data Records for the Global Terrestrial Water Cycle" MEaSUREs Project. Evapotranspiration provides the critical link between the water and energy cycles within the Earth system. Better representation of the spatial distribution and temporal development of surface evapotranspiration is needed, not only to improve the description of water vapor exchanges for global water budget estimation, but also to advance our understanding of the climate system.

The Penman-Monteith (PM) algorithm uses a standard PM combination equation (Monteith, 1965) with a high level parameterization of the surface resistance to represent the vegetation response to environment factors. The PM equation is

$$
\lambda ET = \left(\Delta (R_{net} - G_{flux}) + \rho_a \cdot C_p \cdot VPD/r_a\right) / \Delta + \gamma \cdot (1 + r_s/r_a)
$$
\n(1)

where  $\lambda ET$  is the latent heat flux (or evapotranspiration flux  $*$  unit latent heat of vaporization),

 $R_{net} - G_{flux}$  is net irradiance minus ground heat flux,  $\rho_a$  is the air density,  $C_p$  is the specific heat at constant pressure,  $VPD$  is the vapor pressure deficit,  $\Delta$  is the slope of the saturation vapor pressure-temperature curve ( $de/dT$ ),  $\gamma$  is the psychrometric constant, and  $r_a$  and  $r_s$  are the aerodynamic and surface resistances, respectively.

The surface resistance  $(r<sub>s</sub>)$ , which is primarily related to the stomatal resistance (Thorn, 1972), describes the biological control over the rate of transpiration. Jarvis (1976) suggested the use of a mechanistic model in which the stomatal conductance (inverse to stomatal resistance) was related to the CO<sub>2</sub> concentration, temperature, vapor pressure deficit, and photon flux density. This was widely applied in remote-sensing-based models. Cleung et al. (2007) parameterized the surface conductance based on the remote sensing retrievals of normalized difference vegetation index (NDVI), leaf area index (LAI), or fractional canopy cover. Mu et al. (2007) extended this parameterization by considering the constraints of VPD and minimum temperature on stomatal conductance and using LAI as a scalar for estimating canopy conductance, as described in the following equations:

$$
C_l = c_L \cdot f_{T_{\min}} \cdot f_{VPD} \tag{2}
$$

$$
C_c = C_l \cdot LAI \tag{3}
$$

where  $C_l$  is the stomatal conductance,  $c_l$  is the mean potential stomatal conductance per unit leaf area,  $f_{T_{min}}$  and  $f_{VPD}$  are the constraints by minimum air temperature and VPD, respectively, to reduce the potential stomatal conductance, and  $C_c$  is the canopy conductance.

The aerodynamic resistance  $(r_a)$  describes the effect of the physical roughness of the vegetation on the transfer of heat and water vapor from the evaporative surface into the air above. This transfer is sensitive to wind speed and boundary layer stability conditions. We use the aerodynamic resistance parameterization from SEBS (Su, 2002), based on the Monin-Obukhov similarity theory (Monin and Obukhov, 1954) and the work of Massmam (1987). More details can be found in Vinukollu et al. (2011).

In addition to transpiration  $(\lambda E_t)$ , calculated with different resistance parameterizations (PM with surface resistance calculated as in Mu et al. (2007)), soil evaporation and evaporation from canopy interception are also estimated separately. Evaporation from bare soil and soil under the vegetation is calculated as

$$
\lambda E_{soil} = \lambda E_{soil\_pot} \cdot f_{SM} \tag{4}
$$

where  $\lambda E_{\textit{solid}}$  is the potential soil evaporation and  $f_{\textit{SM}}$  is the soil moisture constraint. The latter defines land-atmosphere interactions from vapor pressure deficit and relative humidity

$$
(RH, \%):
$$
  

$$
f_{SM} = (RH/100)^{VPD/200}
$$
 (5)

The precipitation intercepted by canopy is calculated following the method in the Community Land Model (Thornton et al., 2004):

$$
W_i = P \cdot \min(0.25, (1 - \exp(-0.5LAI))
$$
\n(6)

where P is precipitation. The evaporation from the water intercepted by canopy ( $\lambda E_c$ ) is calculated as follows:

$$
\lambda E_c = \left( W_i / W_{im} \right)^{2/3} \cdot \lambda E_p \tag{7}
$$

where  $W_{im}$  is the maximum amount of water the canopy can intercepted, which is 0.2 times LAI (Dickinson, 1984); the power of 2/3 is as described by Deardorff (1978); and the term  $(W_i/W_{im})^{2/3}$  represents the wet fraction of the canopy.  $\lambda E_p$  is the potential evaporation calculated from the PM equation.

Thus, the total evapotranspiration is the sum of soil evaporation, canopy interception loss, and transpiration:

$$
\lambda E = \lambda E_{\text{solid}} + \lambda E_c + \lambda E_t \cdot \left(1 - \left(W_i / W_{\text{im}}\right)^{2/3}\right)
$$
\n(8)

To estimate global evapotranspiration based on the Penman-Monteith algorithm (1), the required data sets include (a) vegetation characteristics data derived from AVHRR or MODIS products (land cover, vegetation fraction, LAI, and vegetation height); (b) meteorology inputs including air temperature, wind speed, humidity, pressure, and precipitation collected from the latest version of the Princeton University global forcing data sets (Sheffield et al., 2006) and land surface temperature from the output of an off-line Variable Infiltration Capacity (VIC) land surface model simulation; and (c) radiative data such as incoming short wave and long wave radiation, surface emissivity, and albedo. A flow chart of the PM model with various inputs is

provided in Figure1. Information on the data inputs, including source and temporal and spatial resolutions, is summarized in Table 1.

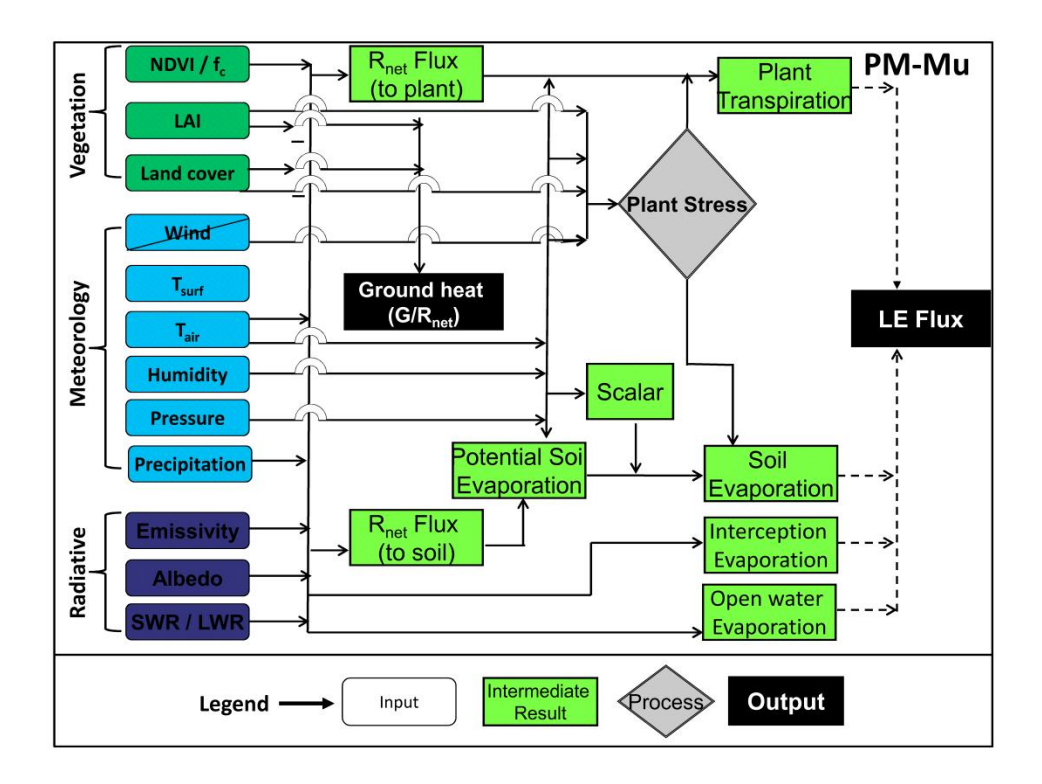

Figure1. Flowchart showing processes involved in the Penman-Monteith-based evapotranspiration algorithm and the required input variables.

| Input variable                       | <b>Source</b>                                                                     | <b>Spatial</b>        | <b>Temporal</b>         |
|--------------------------------------|-----------------------------------------------------------------------------------|-----------------------|-------------------------|
| Net radiation                        | NASA/GEWEX SRB 3.0                                                                | $1^{\circ}x1^{\circ}$ | 3 hourly, 1984-<br>2007 |
| Near surface air<br>temperature      | Princeton University (PU)<br>global forcing data sets<br>(Sheffield et al., 2006) | $1^{\circ}x1^{\circ}$ | 3 hourly, 1984-<br>2007 |
| Near surface<br>specific<br>humidity | PU global forcing data sets<br>(Sheffield et al., 2006)                           | $1^{\circ}x1^{\circ}$ | 3 hourly, 1984-<br>2007 |
| Near surface<br>pressure             | PU global forcing data sets<br>(Sheffield et al., 2006)                           | $1^{\circ}x1^{\circ}$ | 3 hourly, 1984-<br>2007 |
| Precipitation                        | PU global forcing data sets<br>(Sheffield et al., 2006)                           | $1^{\circ}x1^{\circ}$ | 3 hourly, 1984-<br>2007 |
| Near surface                         | PU global forcing data sets                                                       | $1^{\circ}x1^{\circ}$ | 3 hourly, 1984-         |

Table 1. Summary of input variables to Penman-Monteith-based evapotranspiration algorithm.

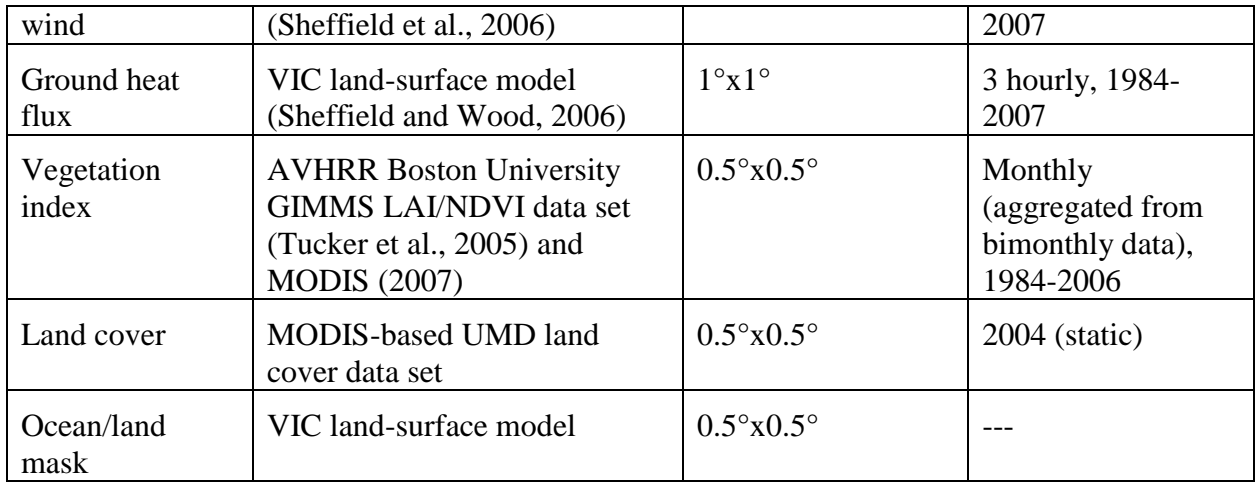

# <span id="page-7-0"></span>**1.2 Data Disclaimer**

This data set comes with no warranty, explicit or implied, to the extent permitted by applicable law. If you use this data set, please cite the following publication:

R.K. Vinukollu, E.F. Wood, C.R. Ferguson, and J.B. Fisher, 2011. Global estimates of evapotranspiration for climate studies using multi-sensor remote sensing data: Evaluation of three process-based approaches, *Remote Sens. Environ., 115,* 801-823, doi[:10.1016/j.rse.2010.11.006.](http://dx.doi.org/10.1016/j.rse.2010.11.006)

For questions about the data set, please contact the data producer, Miaoling Liang [\(mliang@princeton.edu](mailto:mliang@princeton.edu)) or Ming Pan [\(mpan@princeton.edu](mailto:mpan@princeton.edu)).

# <span id="page-7-1"></span>**2.0 Data Organization**

The SRB/GEWEX Evapotranspiration (Penman-Monteith) Level-3 3-hour 0.5-degree data set consists of daily files, each containing the center latitude and longitude of 0.50° grid boxes and 8 three-hourly 360 (lat) x 720 (lon) arrays of evapotranspiration.

## <span id="page-7-2"></span>**2.1 File Naming Convention**

File names are formatted as follows:

WC\_PM\_ET\_050\_L3\_V001\_YYYYMMDDT00Z.nc4

where

- WC\_PM\_ET expands to **W**ater **C**ycle **P**enman-**M**onteith **E**vapo**T**ranspiration
- $\bullet$  050 indicates 0.50 $\degree$  spatial resolution
- L3 indicates Level-3 gridded data
- V001 indicates version 1 of data product
- YYYYMMDD indicates date of data acquisition
- T00Z indicates starting time (hour) for data contained in the file
- .nc4 indicates netCDF4 file format

Filename example: WC\_PM\_ET\_050\_L3\_V001\_19840101T00Z.nc4

## <span id="page-8-0"></span>**2.2 File Format and Structure**

SRB/GEWEX Evapotranspiration (Penman-Monteith) Level-3 3-hour 0.5-degree data files are in netCDF4 [\(http://www.unidata.ucar.edu/software/netcdf/docs/\)](http://www.unidata.ucar.edu/software/netcdf/docs/), which facilitates the creation, access, and sharing of array-oriented data in a form that is self-describing and portable.

Each daily file contains geolocation information (latitude and longitude of grid box centers) and one data field:

• evapotranspiration

There is also a set of global attributes defining the metadata for the data set. More details are provided in Section 3.0.

## <span id="page-8-1"></span>**2.3 Key Science Data Fields**

<span id="page-8-2"></span>Satellite-derived evapotranspiration at land surface using the Penman-Monteith approach.

# **3.0 Data Contents**

### <span id="page-8-3"></span>**3.1 Dimensions**

SRB/GEWEX Evapotranspiration (Penman-Monteith) Level-3 3-hour 0.5-degree data are stored in 3-dimensional arrays with dimensions (lat, lon, time), where  $lat = 360$ , the number of grid boxes in the north-south direction;  $\text{lon} = 720$ , the number of grid boxes in the east-west direction; and time  $= 8$ , the number of three-hourly lat x lon arrays.

### <span id="page-8-4"></span>**3.2 Global Attributes**

In addition to SDS (Scientific Data Sets) arrays containing variables and dimension scales, global metadata are also stored in the files. Some metadata are required by standard conventions; some are included to meet data provenance requirements; and others are provided as a convenience to users of the SRB/GEWEX Evapotranspiration (Penman-Monteith) Level-3 3 hour 0.5-degree data set. A summary of global attributes present in all files is shown in Table 2.

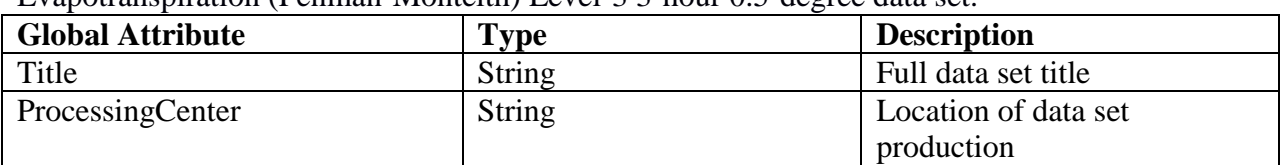

Table 2. Global metadata attributes associated with each SDS of the SRB/GEWEX Evapotranspiration (Penman-Monteith) Level-3 3-hour 0.5-degree data set.

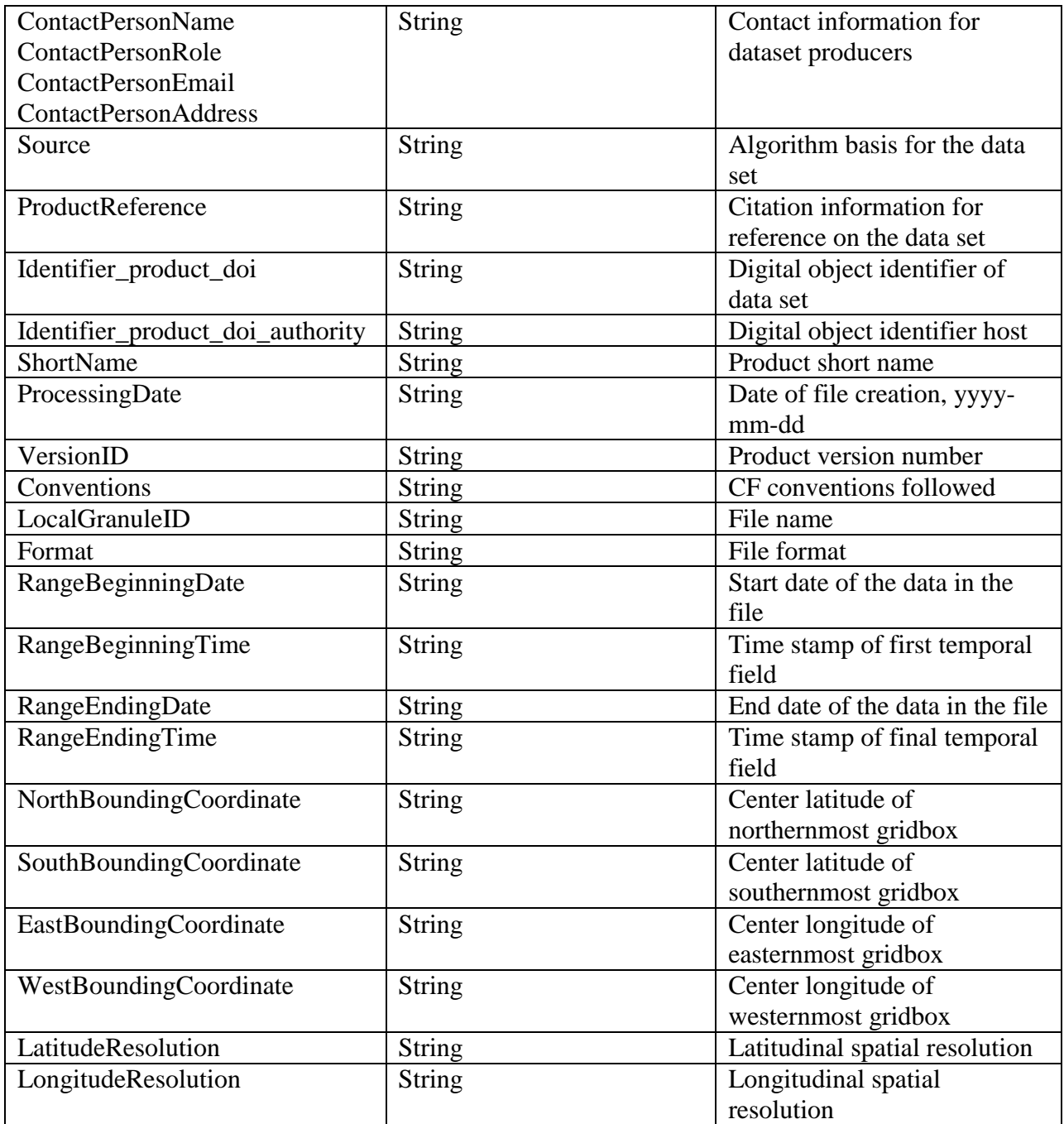

A list of key metadata fields can be found in Table 3. Global attributes in a SRB/GEWEX Evapotranspiration (Penman-Monteith) Level-3 3-hour 0.5-degree data file can be viewed with the *ncdump* software: ncdump –h -c <file>

Table 3. Key metadata fields

| <b>Name</b> | Type                | <b>Description</b>           |
|-------------|---------------------|------------------------------|
| FillValue   | float <sub>32</sub> | Floating-point value used to |
|             |                     | denote missing data. Will    |
|             |                     | normally be set to 1e15.     |

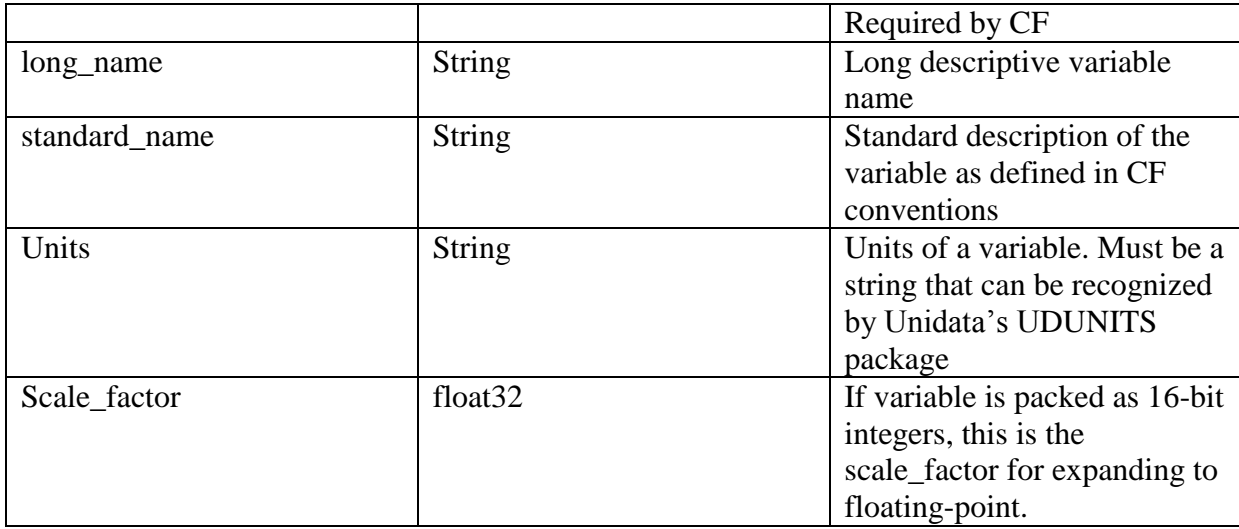

# <span id="page-10-0"></span>**3.3 Products/Parameters**

This data set contains only one parameter: Evapotranspiration over land surface calculated from remotely sensed data using the Penman-Monteith approach.

# <span id="page-10-1"></span>**4.0 Options for Reading the Data**

The following are a few of the many command line and visualization tools available for reading netCDF4 format data, such as the SRB/GEWEX Evapotranspiration (Penman-Monteith) Level-3 3-hour 0.5-degree data files. For more comprehensive lists of tools, please see the following:

<https://www.unidata.ucar.edu/software/netcdf/docs/>

[https://www.hdfgroup.org/products/hdf5\\_tools/](https://www.hdfgroup.org/products/hdf5_tools/)

Most of the following tools (e.g., GrADS, NCO, CDO, NCL, IDL) can subset variables or subset data within specified temporal and/or spatial ranges. These tools can also calculate statistics like mean, standard deviation, maximum, minimum, etc. For further assistance on data use, please contact the data producer, Ming Pan, at email mpan@princeton.edu.

## <span id="page-10-2"></span>**4.1 Command Line Utilities**

### *4.1.1 ncdump (free)*

The ncdump tool generates the CDL (Common Data Language) text (ASCII) representation of a netCDF or compatible file and writes to standard output. The tool can also be used as a simple browser for netCDF files, to display the dimension names and lengths; variable names, types, and shapes; attribute names and values; and, optionally, the values of data for all variables or selected variables. A common use of ncdump is with the –h option, with which only the header information is displayed. The ncdump tool comes with the netCDF library as distributed by Unidata.

#### <http://www.unidata.ucar.edu/downloads/netcdf/>

#### *4.1.2 n5dump (free)*

The h5dump tool enables users to examine the contents of an HDF5 file and dump those contents to an ASCII file or, optionally, as XML or binary outputs. It can display the contents of the entire HDF5 file or selected objects, which can be groups, data sets, a subset of a data set, links, attributes, or datatypes. The h5dump tool is included with the HDF5 distribution from The HDF Group.

<https://www.hdfgroup.org/HDF5/release/obtain5.html>

#### *4.1.3 NCO (free)*

The netCDF Operator (NCO) (http://nco.sourceforge.net/) toolkit manipulates and analyzes data stored in netCDF-accessible formats, including DAP, HDF4, and HDF5.

#### *4.1.4 CD) (free)*

CDO (Climate Data Operators) (https://code.zmaw.de/projects/cdo) is a collection of command line operators to manipulate and analyze Climate and Numerical Weather Prediction (NWP) model Data.

### <span id="page-11-0"></span>**4.2 Visualization Tools**

#### *4.2.1 Ncview (free)*

Ncview is a quick and easy way to visualize the contents of netCDF files.

[http://meteora.ucsd.edu/~pierce/ncview\\_home\\_page.html](http://meteora.ucsd.edu/~pierce/ncview_home_page.html)

#### *4.2.2 ncBrowse (free)*

ncBrowse is a Java application that provides flexible, interactive graphical displays of data and attributes from a wide range of netCDF data file conventions.

<http://www.epic.noaa.gov/java/ncBrowse/>

#### *4.2.3 Panoply (free)*

Panoply is a Java application, developed by the NASA Goddard Institute for Space Studies (GISS), that plots geo-referenced and other arrays from netCDF, HDF, GRIB, and other data types. Among other capabilities, Panoply enables one to slice and plot geo-referenced latitudelongitude, latitude-vertical, longitude-vertical, time-latitude, or time-vertical arrays from larger multidimensional variables; combine two geo-referenced arrays in one plot by differencing, summing, or averaging; plot maps using various map projections; and access remote catalogs to retrieve data files.

<http://www.giss.nasa.gov/tools/panoply/>

#### *4.2.4 HDFview (free)*

HDFView is a Java-based visual tool created by The HDF Group for browsing and editing HDF4 and HDF5 files. It allows users to view all objects in an HDF file hierarchy, which is represented as a tree structure, and create, add, delete, and modify object contents and attributes.

<https://www.hdfgroup.org/products/java/hdfview/>

### *4.2.5 IDL netCDFtools (commercial)*

Users familiar with the IDL programming language (http://www.exelisvis.com/ProductsServices/IDL.aspx) can use the netCDF functions available with the IDL software package to read and visualize the data.

### *4.2.6 GrADS netCDFtools (free)*

Users familiar with the GrADS programming language (http://iges.org/grads/) can use the netCDF functions available with the GrADS software package to read and visualize the data.

### *4.2.7 NCL (free)*

The NCAR Command Language (NCL) (http://www.ncl.ucar.edu/) is a free interpreted language designed specifically for scientific data processing and visualization.

# <span id="page-12-0"></span>**5.0 Data Services**

## <span id="page-12-1"></span>**5.1 Mirador**

Mirador is a GES DISC earth science data search and download tool. It provides a simple interface for users to make basic keyword, temporal, and spatial searches. More advanced, eventbased searches are also possible. An interactive shopping cart offers various download options.

#### <http://mirador.gsfc.nasa.gov/>

The SRB/GEWEX Evapotranspiration (Penman-Monteith) Level-3 3-hour 0.5-degree data set can be keyword searched with "WC\_PM\_ET\_050" or accessed via Mirador's "Projects" view.

[http://mirador.gsfc.nasa.gov/cgi-bin/mirador/collectionlist.pl?keyword=WC\\_PM\\_ET\\_050](http://mirador.gsfc.nasa.gov/cgi-bin/mirador/collectionlist.pl?keyword=WC_PM_ET_050)

## <span id="page-12-2"></span>**5.2 OPeNDAP**

The Open-source Project for a Network Data Access Protocol (OPeNDAP) provides a means for requesting and accessing data across the internet, in a form usable by OPeNDAP clients, i.e., clients that can remotely access OPeNDAP-served data (e.g., Panoply, IDL, MATLAB, GrADS, IDV, McIDAS-V, Ferret). OPeNDAP provides the ability to retrieve subsets of files and to aggregate data from several files in one transfer operation.

The SRB/GEWEX Evapotranspiration (Penman-Monteith) Level-3 3-hour 0.5-degree data set is available from the GES DISC through OPeNDAP:

[https://measures.gesdisc.eosdis.nasa.gov/opendap/TerrestrialWaterCycle/WC\\_PM\\_ET\\_050.1/](https://measures.gesdisc.eosdis.nasa.gov/opendap/TerrestrialWaterCycle/WC_PM_ET_050.1/)

# <span id="page-13-0"></span>**6.0 More Information**

Detailed documentation of the Penman-Monteith approach can be found in the following publication:

R.K. Vinukollu, E.F. Wood, C.R. Ferguson, and J.B. Fisher, 2011. Global estimates of evapotranspiration for climate studies using multi-sensor remote sensing data: Evaluation of three process-based approaches, *Remote Sens. Environ., 115*(3), 801-823, doi:10.1016/j.rse.2010.11.006.

### <span id="page-13-1"></span>**6.1 Other Evapotranspiration Resources**

For other evapotranspiration and related data available at the GES DISC, please see

<http://disc.sci.gsfc.nasa.gov/hydrology>

For other evapotranspiration and related data available elsewhere, please search NASA's Global Change Master Directory (GCMD) at [http://gcmd.nasa.gov/.](http://gcmd.nasa.gov/)

### <span id="page-13-2"></span>**6.2 Point of Contact**

Name: GES DISC Help Desk URL:<http://disc.sci.gsfc.nasa.gov/> E-mail: gsfc-help-disc@lists.nasa.gov Phone: 301-614-5224 Fax: 301-614-5268 Address: Goddard Earth Sciences Data and Information Services Center Attn: Help Desk Code 610.2 NASA Goddard Space Flight Center Greenbelt, MD 20771 USA

#### <span id="page-13-3"></span>**6.3 Acronyms**

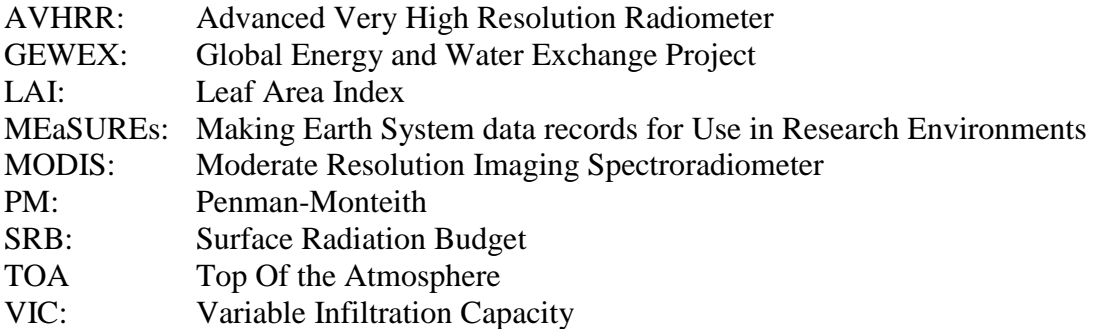

## <span id="page-13-4"></span>**7.0 Acknowledgments**

The production of the SRB/GEWEX Evapotranspiration (Penman-Monteith) Level-3 3-hour 0.5 degree data set and related research was supported by NASA's Making Earth System Data Records for Use in Research Environments (MEaSUREs) Program and a separate NASA grant (NNX09AK35G) for "Development and diagnostic analysis of a multi-decadal global evaporation product for NEWS."

## <span id="page-14-0"></span>**References**

Cleugh, H.A., R. Leuning, Q.Z. Mu, and S.W. Running, 2007. Regional evaporation estimates from flux tower and MODIS satellite data, *Remote Sens. Environ., 106*, 285-304.

Deardorff, J.W., 1978. Efficient prediction of ground surface temperature and moisture, with inclusion of a layer of vegetation, *J. Geophys. Res.-Oceans and Atmospheres, 84*(NC4), 1889- 1903.

Dickinson, R.E., 1984. Modeling evapotranspiration for three-dimentional global climate models, *in* Climate Processes and Climate Sensitivity, Monogr. Ser., J.E. Hansen and T. Takahashi (eds.), Washington, D.C., 58-72.

Jarvis, P.G., 1976. The interpretation of the variations in leaf water potential and stomatal conductance found in canopies in the field, Philosophical Trans. Royal Society of London Series B, Biological Sciences, *273*, 593-610.

Massman, W.J., 1987. An analytical one-dimensional model of momentum transfer by vegetation of arbitrary structure, *Boundary-Layer Meteorology, 83*, 407-421.

Massman, W.J., 1999. A model study of kB(H)(−1) for vegetated surfaces using 'localized nearfield' Lagrangian theory, *J. Hydrology, 223*, 27-43.

Monin, A.S., A.M. Obukhov, 1954. Basic laws of turbulent mixing in the atmosphere near the ground, *Trans. Geophys. Inst. Akad. Nauk. USSR, 24*(151), 163-187.

Monteith, J.L., 1964. Evaporation and environment. The state of movement of water in living organisms, Symp. Society of Experimental Biology, 205-234.

Mu, Q., F.A. Heinsch, M. Zhao, andS.W. Running, 2007. Development of a global evapotranspiration algorithm based on MODIS and global meteorology data, *Rem. Sens. Environ., 111*, 519-536.

Penman, H.L., 1948. Natural evaporation from open water, bare soil and grass, Proc. Royal Society of London Series a-Mathematical and Physical Sciences, *193*, 120-&.

Thorn, A.S., 1972. Momentum, mass and heat exchange of vegetation, *Quart. J. Roy. Met. Soc., 98*,124-13.

Sheffield, J., G. Goteti, E.F. Wood, 2006. Development of a 50-yr high resolution global data set of meteorological forcings for land surface modeling, *J. Climate, 19*(13), 3088-3111.

Su, Z., T. Schmugge, W.P. Kustas, and W.J. Massman, 2001. An evaluation of two models for estimation of the roughness height for heat transfer between the land surface and the atmosphere, *J. Appl. Meteorology, 40*, 1933-1951.

Su, Z., 2002. The Surface Energy Balance System (SEBS) for estimation of turbulent heat fluxes, *Hydrology and Earth System Sciences, 6*, 85-99.

Vinukollu, R.K., E.F. Wood, C.R. Ferguson, and J.B. Fisher, 2011. Global estimates of evapotranspiration for climate studies using multi-sensor remote sensing data: Evaluation of three process-based approaches, *Remote Sens. Environ., 115*(3), 801-823, doi:10.1016/j.rse.2010.11.006.

Vinukollu, R.K., R. Meynadier, J. Sheffield, and E.F. Wood, 2011. Multi-model, multi-sensor estimates of global evapotranspiration: climatology, uncertainties and trends, *Hydrological Processes, 25*, doi: 10.1002/hyp.8393.